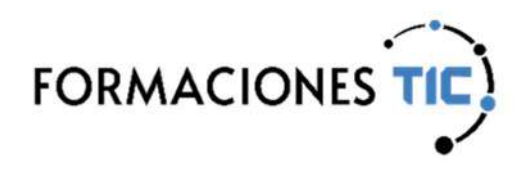

# Formación online Acciones formativas

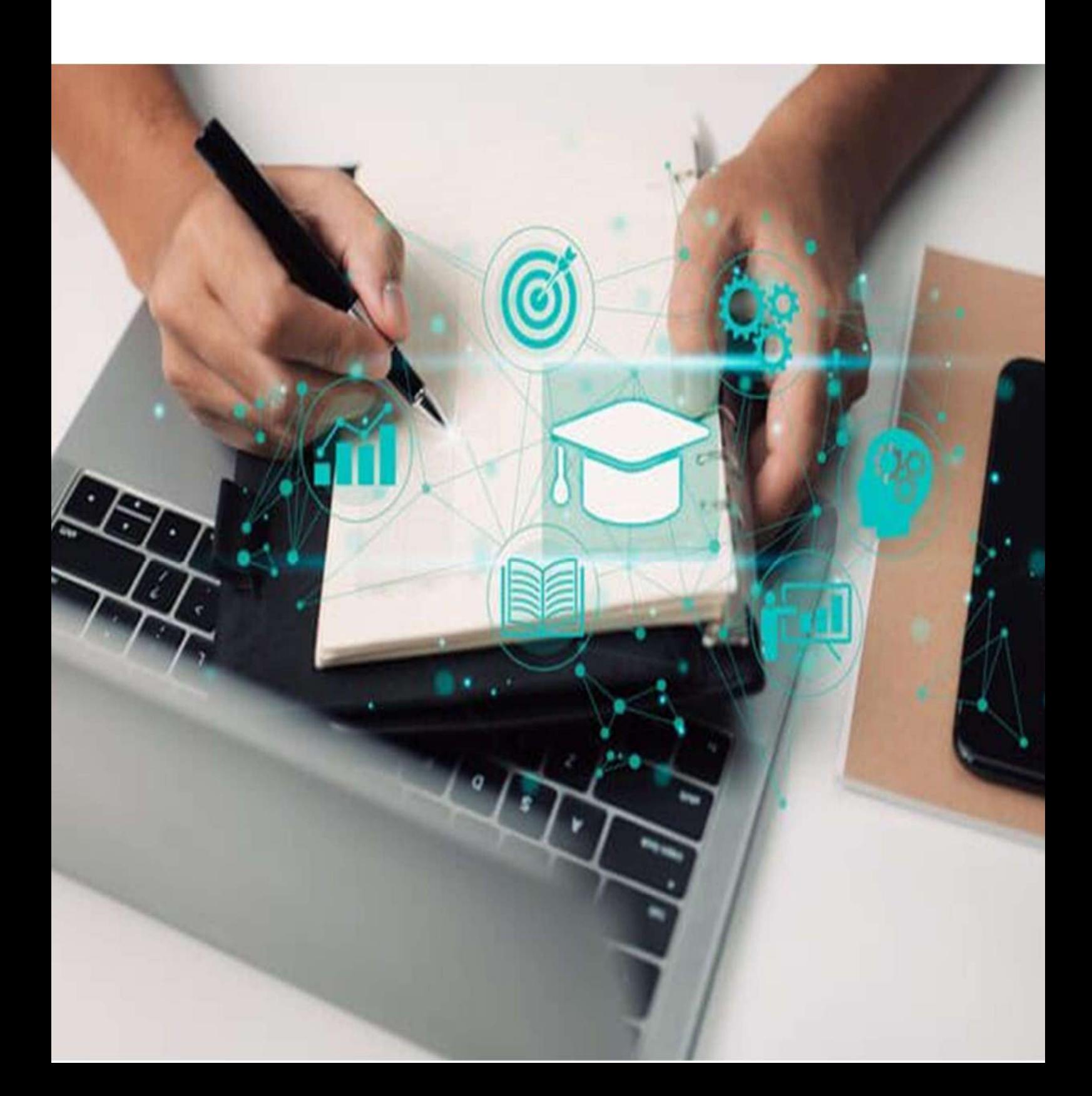

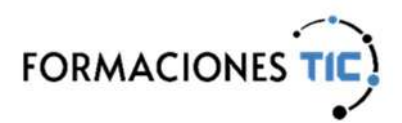

#### Sello de Calidad ANCYPEL-AENOR

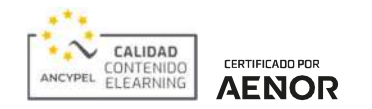

Este sello garantiza la calidad de los contenidos utilizados en la impartición de formación online.

El estándar ANCYPEL-AENOR certifica que los contenidos eLearning cumplen con los siguientes indicadores de calidad:

- Diseño por objetivos de aprendizaje o competencias.
- Estructuración didáctica de los contenidos atendiendo a los objetivos definidos.
- Incorporación de actividades prácticas que fomenten la metodología del aprender haciendo.
- Diseño de contenidos interactivos y multimedia.
- Establecimiento de un proceso de aprendizaje conforme a una progresión didáctica con evaluación de la adquisición de los objetivos o competencias.
- Justificación de los tiempos de duración de la acción formativa.

Los contenidos eLearning certificados obedecen la norma establecida y superan una rigurosa auditoría realizada por AENOR.

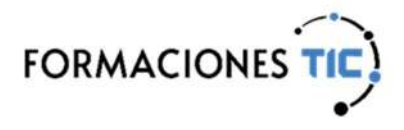

((a) Internet | Internet

### Internet al completo

Internet, la red mundial de redes, ha dejado de ser un lujo al alcance de unos pocos y ha pasado a ser una herramienta fundamental en muchas de nuestras actividades cotidianas, como el trabajo. Ya en el 2003 más del 87% de las empresas con 10 o más asalariados tenían conexión a Internet.

> Con este curso el alumno será capaz de navegar de forma fluida y segura, enviar y recibir correos, buscar información en Internet rápidamente y utilizar multitud de servicios muy prácticos de la Red.

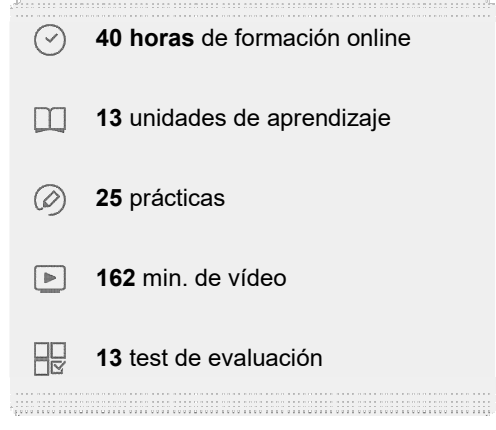

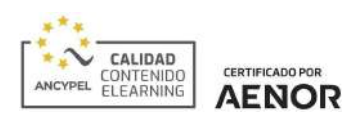

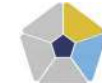

DigComp 2.2 Áreas de competencia: 1, 2 Nivel de conocimiento: Avanzado

### Unidades de aprendizaje

- 1. Conceptos y definiciones
- 2. Conexión a internet
- 3. World Wide Web
- 4. Búsquedas en Internet
- 5. Correo electrónico
- 6. Correo electrónico. Opciones avanzadas
- 7. Grupo de noticias. News
- 8. Transferencia de ficheros desde la web. FTP
- 9. Mensajería instantánea
- 10. Otros usos de Internet
- 11. Compresión de archivos y otras herramientas I
- 12. Compresión de archivos y otras herramientas II
- 13. Apéndices, trucos y curiosidades

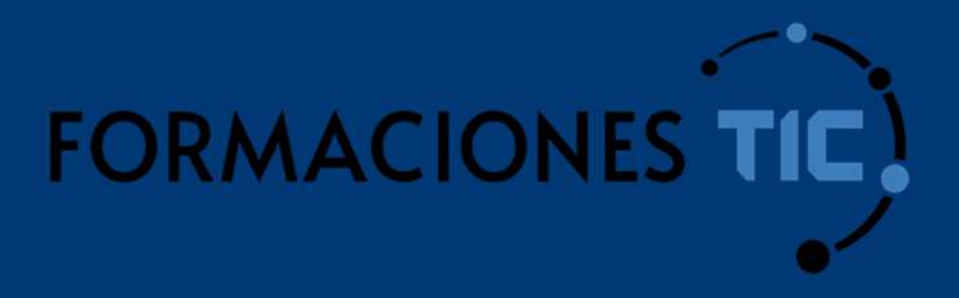

## ¿Hablamos?

info@formacionestic.com

606 72 23 41

www.formacionestic.com